# **AutoCAD Crack For PC**

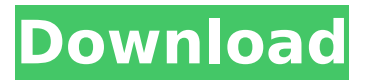

### **AutoCAD Crack Free Download (Latest)**

1 Designations, abbreviations and acronyms Autodesk AutoCAD Serial Key Formerly known as Autodesk AutoCAD LT (AutoCAD LT) Acronym AutoCAD/DWG file (AutoCAD/Drawing file) Acronym AutoCAD Mapi Extension (AutoCAD Mapi Extension) Acronym Brd (Brush Drawing) Acronym cbr (Constant Bit Reversal) Acronym chw (Channel-wise) Acronym dbf (Database) Acronym dwg (Drawing file) Acronym dwg (Drawing) Acronym dwg, dwf (Drawing) Acronym eps (Encapsulated PostScript) Acronym dxf (Drawing Interchange Format) Acronym dwf (Drawing) Acronym dxf (Drawing) Acronym dwg (Drawing) Acronym dwh (Drafting) Acronym f (Fast) Acronym gbx (Geometry base eXtension) Acronym hdf (Help file) Acronym icb (Interactive Component Box) Acronym imf (Image Metafile) Acronym ins (Intersection) Acronym ise (Image Sequence) Acronym jpg (JPEG) Acronym jpeg (JPEG) Acronym jpg (JPEG) Acronym kml (Keyhole Markup Language) Acronym lmf (Letter marker) Acronym lwp (Layer) Acronym mcn (Material Control Number) Acronym mdb (Macromedia Database) Acronym mapi (Mapi) Acronym mdl (Media Data Language) Acronym mp3

#### **AutoCAD Download**

Dimensions In Cracked AutoCAD With Keygen (as well as other programs), dimensions are an essential component of drawing. Dimensions let the designer specify the height and width of a block, and allow the user to add elements to the drawing (such as an arrow or a callout box). The dimensions are fundamental to the design process, because they are part of the drawings coordinate system, as well as determining the size of the blocks and objects in the drawing. Dimensions are specified using pairs of values which are interpreted as absolute values and distance units. The first pair of values defines the height of the block, while the second pair of values defines the width of the block. An absolute value specifies a specific length, such as 4" (100 mm) or 100 mm. Distance units can be specified in millimeters, meters, or the other units of measurement used in the drawing. The numerical values of the first and second pairs of dimensions can be positive or negative, depending on the user's preference. When the first and second values of a dimension pair are both positive, the second pair of values defines the distance between the start point and the end point, where the start point is located at the left or top edge of the block. For example, to create a dimension 4 cm (10 mm) to the left and 4 cm (10 mm) down from the top of the block, the dimensions should be defined as (4, 4). When the first pair of values is negative and the second pair is positive, the second pair defines the distance between the end point and the start point. For example, to create a dimension 40 cm (130 mm) to the left and 4 cm (10 mm) down from the top of the block, the dimensions should be defined as (-40, 4). The choice of whether to specify the first and second pairs

of dimensions as positive or negative is an important consideration, since it controls the location of the dimension's endpoints. A user might also define a dimension using a specific type of distance, such as a fraction, such as 2 cm (10 mm) from the edge. In such a case, the dimension should be defined as (2, 10). The user can also specify a direction for the dimension. For example, the user might want to draw a dimension from the left side of a block to the bottom of the block. The direction should be defined using a specific angle, such as 45° ca3bfb1094

# **AutoCAD Crack+ Free [32|64bit] (Latest)**

Import the cracked version of the software in Autocad. Enjoy!Q: Encoding in FASM I want to include some foreign characters into the assembly code. So I'm using encoding "FB" The problem is that when I insert a string that has a special character, it won't work. So if I have : MOV EAX, 11 ; MOV EBX, 13 ; (A ) EBX, 0x20 ; D ; (B ) EBX, 0x28 ; (C ) EBX, 0x30 ; (D ) EBX, 0x38 ; (E ) EBX, 0x40 ; (F ) EBX, 0x48 ; (G ) EBX, 0x50 MOV [EBX], 'þ' ;

## **What's New in the?**

Rapidly send and incorporate feedback into your designs. Import feedback from printed paper or PDFs and add changes to your drawings automatically, without additional drawing steps. (video: 1:15 min.) Markup Assist: Solve a wide range of creation, editing and communication problems. Use Markup Assist to quickly define and create text-based annotations and annotations embedded into your drawing. (video: 1:34 min.) Solve a wide range of creation, editing and communication problems. Use Markup Assist to quickly define and create text-based annotations and annotations embedded into your drawing. (video: 1:34 min.) Markup Definition Manager: Define and make your own annotations to easily communicate your ideas. Make sure your creative intentions are clear by using Markup Definition Manager, which allows you to create new definitions, create your own categories and customise many other aspects of annotations and categories. (video: 1:29 min.) Define and make your own annotations to easily communicate your ideas. Make sure your creative intentions are clear by using Markup Definition Manager, which allows you to create new definitions, create your own categories and customise many other aspects of annotations and categories. (video: 1:29 min.) Connected Images: Add augmented reality for live collaboration, an interactive task board and more. In addition to increased collaboration and a deeper level of connectedness, this new feature is also compatible with some of the most popular 2D/3D content apps. (video: 1:43 min.) Add augmented reality for live collaboration, an interactive task board and more. In addition to increased collaboration and a deeper level of connectedness, this new feature is also compatible with some of the most popular 2D/3D content apps. (video: 1:43 min.) Vector: Make all your vector data accessible and editable with new features that make it easier to start, use and build on your vector data. The 2D/3D rendering engine has also been completely rewritten, making it easier to work with large, complex drawings. (video: 1:26 min.) Make all your vector data accessible and editable with new features that make it easier to start, use and build on your vector data. The 2D/3D rendering engine has also been completely rewritten, making it easier to work with large, complex drawings. (video: 1:26 min.) Reusable components: Build

# **System Requirements:**

Microsoft Windows 7, Windows 8, Windows 8.1, or Windows 10 Intel or AMD processors 4 GB of RAM (8 GB recommended) DirectX 10.0 2GB of VRAM 24 GB available hard drive space Internet browser The minimum recommended system requirements for the standalone version of Beat Saber are: DirectX 11 2GB

Related links:

<https://warshah.org/wp-content/uploads/2022/07/AutoCAD-78.pdf> <https://ig-link.com/autocad-22-0-full-version-free-download-april-2022/> <http://fiskenaesbaadlaug.dk/?p=7224> <https://manglarbymoms.co/wp-content/uploads/2022/07/yamvani.pdf> [https://elstruplaug.dk/wp-content/uploads/AutoCAD\\_\\_Crack\\_2022.pdf](https://elstruplaug.dk/wp-content/uploads/AutoCAD__Crack_2022.pdf) [https://remokconsult.com/wp-content/uploads/2022/07/AutoCAD\\_\\_Free.pdf](https://remokconsult.com/wp-content/uploads/2022/07/AutoCAD__Free.pdf) [https://cristinalinassi.com/wp-content/uploads/AutoCAD\\_\\_Full\\_Version.pdf](https://cristinalinassi.com/wp-content/uploads/AutoCAD__Full_Version.pdf) <https://thetraditionaltoyboxcompany.com/wp-content/uploads/2022/07/jamban.pdf> <https://www.naethompsonpr.com/wp-content/uploads/2022/07/ceregrac.pdf> [http://www.osremanescentes.com/acervo-teologico/autocad-19-1-crack-with-product-key-win-mac](http://www.osremanescentes.com/acervo-teologico/autocad-19-1-crack-with-product-key-win-mac-april-2022/)[april-2022/](http://www.osremanescentes.com/acervo-teologico/autocad-19-1-crack-with-product-key-win-mac-april-2022/) [https://bengalsnearme.com/wp-content/uploads/2022/07/AutoCAD\\_Crack\\_\\_\\_PCWindows.pdf](https://bengalsnearme.com/wp-content/uploads/2022/07/AutoCAD_Crack___PCWindows.pdf) <https://www.nos-artisans-createurs.com/wp-content/uploads/2022/07/AutoCAD-39.pdf> <https://www.distributorbangunan.com/autocad-2019-23-0-crack-free-for-windows-april-2022/> <http://climabuild.com/autocad-crack-license-code-2/> <https://hgpropertysourcing.com/autocad-product-key-for-windows-latest-2022/> <https://www.t-find.com/wp-content/uploads/2022/07/gavrbifo.pdf> <https://check-list-demenagement.fr/wp-content/uploads/2022/07/quirgau-1.pdf> [https://fraenkische-rezepte.com/wp](https://fraenkische-rezepte.com/wp-content/uploads/2022/07/AutoCAD__Crack_Free_X64_Latest_2022.pdf)[content/uploads/2022/07/AutoCAD\\_\\_Crack\\_Free\\_X64\\_Latest\\_2022.pdf](https://fraenkische-rezepte.com/wp-content/uploads/2022/07/AutoCAD__Crack_Free_X64_Latest_2022.pdf) [https://rebon.com.co/wp-content/uploads/2022/07/AutoCAD\\_Crack\\_X64.pdf](https://rebon.com.co/wp-content/uploads/2022/07/AutoCAD_Crack_X64.pdf) <https://www.fairlabels.net/autocad-with-full-keygen-3264bit/>